# Grenzwerte von Folgen

Wolfgang Kippels

9. Mai 2024

# Inhaltsverzeichnis

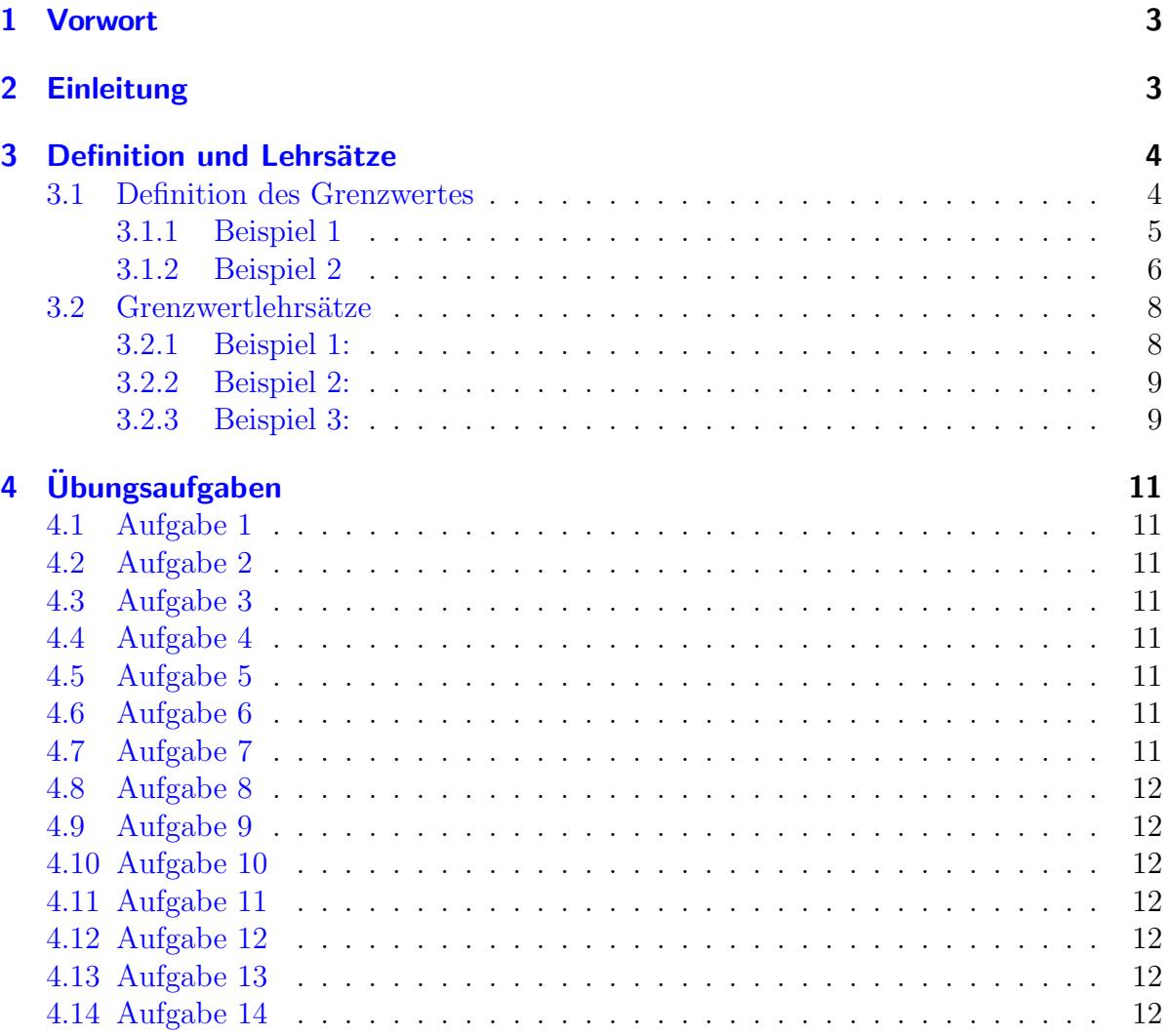

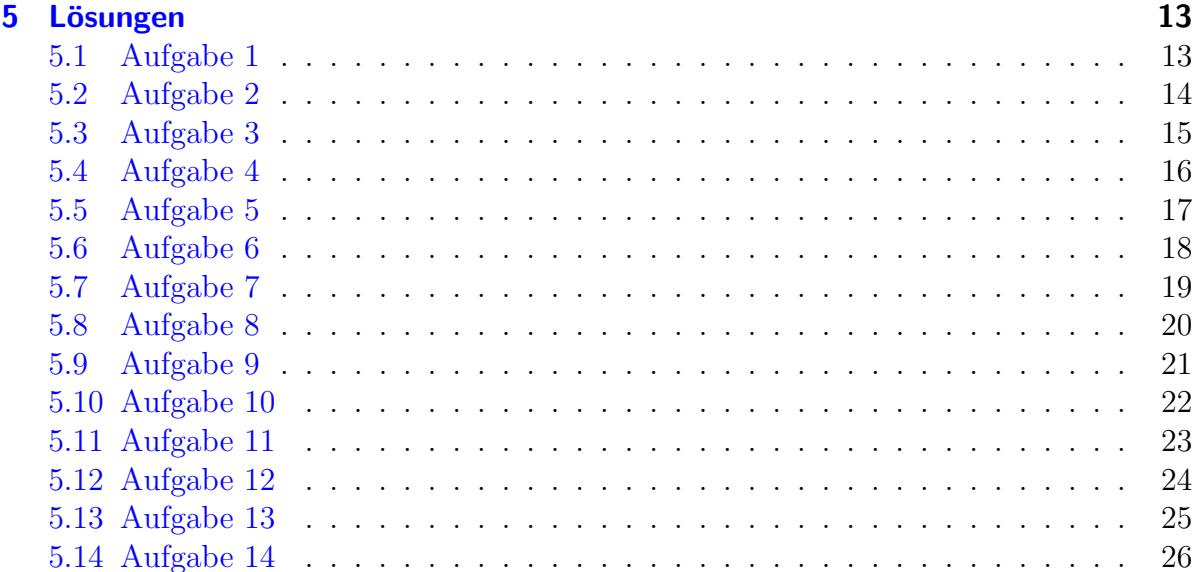

# <span id="page-2-0"></span>1 Vorwort

Diese und ähnliche Anleitungen zu erstellen erfordert sehr viel Zeit und Mühe. Trotzdem stelle ich alles kostenfrei der Allgemeinheit zur Verfugung. Wenn Sie diese Datei hilfreich ¨ finden, dann bitte ich Sie um Erfullung des nachfolgend beschriebenen ¨ " Generationenvertrages":

Wenn Sie später einmal Ihre Ausbildungsphase beendet haben und im Beruf stehen (oder auch noch danach), geben Sie bitte Ihr Wissen in geeigneter Form an die nachfolgende Generation weiter.

Wenn Sie mir eine Freude machen wollen, dann schreiben Sie mir bitte eine kleine Email an die folgende Adresse: mail@dk4ek.de

Vielen Dank!

# <span id="page-2-1"></span>2 Einleitung

Dieses Skript stellt keinen Lehrgang dar. Hier sollen nur Zusammenhänge dargestellt werden, die als bekannt vorausgesetzt werden. Der Schwerpunkt liegt auf Übungsaufgaben und deren Lösungen.

# <span id="page-3-0"></span>3 Definition und Lehrsätze

#### <span id="page-3-1"></span>3.1 Definition des Grenzwertes

q heißt Grenzwert der Folge  $\langle a_n \rangle$  $\Leftrightarrow \quad \forall \varepsilon > 0 \quad \exists n_0 \in \mathbb{N}^* \quad \forall n \ge n_0 : \quad |g - a_n| < \varepsilon$ Im Klartext liest sich das so:

g heißt Grenzwert der Folge  $\langle a_n \rangle$  genau dann, wenn für alle positiven Zahlen  $\varepsilon$  gilt: es existiert immer eine Natürliche (positive) Zahl  $n_0$ , so dass für alle Natürlichen Zahlen n, die mindestens so groß wie  $n_0$  sind, der Abstand zwischen g und  $a_n$  kleiner als  $\varepsilon$  ist.

Es gilt diese Schreibweise:

$$
g
$$
 heißt **Greenzwert** der Folge  $\langle a_n \rangle$   $\Leftrightarrow$   $g = \lim_{n \to \infty} a_n$ 

Hierbei ist zunächst die Symbolik in der Schreibweise  $\lim_{n\to\infty}$  zu erläutern. Hier wird "lim" als "Limes" ausgesprochen. Limes ist lateinisch und bedeutet Grenze. Der Ausdruck  $n \to \infty$  wird gesprochen als: "n gegen unendlich". Das bedeutet, dass die Zahl n immer größer wird und in Richtung nach "Unendlich" wächst. Es gibt nämlich auch noch an-<br>dans Changworte heimielsweise kommt die Schneibweise, lim dann von wenn sich die dere Grenzwerte, beispielsweise kommt die Schreibweise lim dann vor, wenn sich die  $\Delta x \rightarrow 0$ Größe  $\Delta x$  in Richtung auf Null bewegt, also immer kleiner wird, ohne aber ganz Null zu werden. Welche Bedeutung genau dahinter steht, soll an dieser Stelle aber nicht weiter interessieren.[1](#page-3-2) Wichtig ist es nur, zu wissen, dass es auch andere Grenzwerte gibt und man deshalb hier  $n \to \infty$  schreiben muss.

Die oben angegebene Definition des Grenzwertes ist tatsächlich sehr kryptisch und nicht ganz einfach zu verstehen. Deswegen möchte ich an dieser Stelle versuchen, anschaulich zu erläutern, was das alles bedeutet.

Stellen wir uns ein kleines "Spiel" vor, das ich mit Ihnen durchführe. Ich behaupte, dass eine bestimmte Zahl g der Grenzwert der zu untersuchenden Folge ist. Sie nennen mir nun eine beliebig kleine Zahl, die aber positiv sein soll. (Das ist die Zahl  $\varepsilon$  in der Definition.) Dann sage ich Ihnen zu jeder Ihrer Zahlen, ab welcher Folgengliednummer (das ist  $n_0$  in der Definition) alle nachfolgende Folgenglieder  $a_n$  einen kleineren Abstand vom Grenzwert g als  $\varepsilon$  haben (die Zahl, die Sie mir genannt haben). Wenn es mir **immer** gelingt, Ihnen eine solche Folgengliednummer  $n_0$  anzugeben, egal wie klein Sie Ihre Zahl  $\varepsilon$  gewählt haben, dann ist die Zahl g tatsächlich der Grenzwert der Folge.

Natürlich kann man dieses "Spiel" beliebig lange fortführen. Ob es mir aber tatsächlich immer gelingt, zu jeder Ihrer Zahlen  $\varepsilon$  eine Natürliche Zahl  $n_0$  anzugeben, ist dadurch nicht bewiesen. Das kann nur durch eine Rechnung erfolgen. Wenn ich nämlich eine Rechenvorschrift angeben kann, mit der diese Zahl  $n_0$  aus  $\varepsilon$  berechnet werden kann,

<span id="page-3-2"></span><sup>1</sup> In der Differenzialrechnung kommt das vor.

dann ist der Beweis tatsächlich erbracht. Mit einem einfachen Beispiel möchte ich das erläutern.

#### <span id="page-4-0"></span>3.1.1 Beispiel 1

Nehmen wir an, wir haben eine Folge mit dem allgemeinen Glied  $a_n = \frac{1}{n}$  $\frac{1}{n}$ . Ich behaupte nun, dass  $q = 0$  der Grenzwert dieser Folge sei, wenn die Zahl n immer größer wird und uber alle Maßen ansteigt. Dann sieht der Nachweis wie folgt aus.

Wir beginnen mit dem Ansatz aus der Definition:

$$
|g - a_n| < \varepsilon
$$

Hierbei ist g der nachzuweisende Grenzwert  $g = 0$  und  $a_n$  das allgemeine Folgenglied mit  $a_n = \frac{1}{n}$  $\frac{1}{n}$ . Das setzen wir ein.

$$
\begin{vmatrix} g - a_n \\ 0 - \frac{1}{n} \end{vmatrix} < \varepsilon
$$

Diese Ungleichung wird nun nach  $n$  aufgelöst. Dazu muss zunächst der Betrag aufgelöst werden.[2](#page-4-1)

$$
\left|0 - \frac{1}{n}\right| < \varepsilon
$$
\n
$$
\frac{1}{n} < \varepsilon \quad | \cdot n
$$
\n
$$
1 < \varepsilon \cdot n
$$

Hier musste mit n multipliziert werden. Da n auf jeden Fall **positiv** ist (es gilt  $n \in \mathbb{N}^*$ ), bleibt das Zeichen  $\lt$  in der ursprünglichen Ausrichtung erhalten.<sup>[3](#page-4-2)</sup>

Im nächsten Schritt muss durch  $\varepsilon$  dividiert werden. Da auch  $\varepsilon$  eine **positive** Zahl ist, kehrt sich auch hier das Zeichen  $\lt$  nicht um. Außerdem ist  $\varepsilon$  nicht Null, denn dann wäre die Division nicht zulässig!

$$
1 < \varepsilon \cdot n \quad | \varepsilon
$$
\n
$$
\frac{1}{\varepsilon} < n
$$

Hiermit haben wir die gewuschte Rechenvorschrift erhalten. Von ganz entscheidender ¨ Bedeutung ist in diesem Ergebnis die Richtung des Ungleichheitszeichens. n muss

<span id="page-4-1"></span> ${}^{2}$ Einzelheiten zum Rechnen mit Beträgen siehe hier: <https://dk4ek.de/lib/exe/fetch.php/betrag.pdf>

<span id="page-4-2"></span><sup>3</sup>Einzelheiten zum Rechnen mit Ungleichungen siehe hier:

<https://dk4ek.de/lib/exe/fetch.php/ungleich.pdf>

auf der größeren Seite des Ungleichheitszeichens stehen, ansonsten wäre der Beweis misslungen. Wir müssen für  $n_0$  nur die nächstgrößere Natürliche Zahl wählen, als das Ergebnis von $\frac{1}{\varepsilon}$ ergibt, dann erfüllen **alle** nachfolgenden  $n$  die Ungleichung. In der Definition steht ja:  $\forall n \geq n_0$  (... für alle *n*, die **größer** oder gleich  $n_0$  sind ...). Nur auf die größeren  $n$  kommt es also an. Mit der Rechnung haben wir somit gezeigt, dass es zu jedem positiven  $\varepsilon$  eine Folgengliednummer  $n_0$  gibt, so dass alle Folgenglieder mit einer höhenen Nummer einen kleineren Abstand vom Grenzwert g als haben, als  $\varepsilon$  angibt. Damit ist der Beweis erbracht.

#### <span id="page-5-0"></span>3.1.2 Beispiel 2

An einem weiteren (etwas komplizierterem) Beispiel möchte ich das Prinzip der Beweisfuhrung noch einmal verdeutlichen. Gegeben sei die Folge mit dem allgemeinen ¨ Glied:

$$
a_n = \frac{4n - 13}{9 - 2n}
$$

Als Grenzwert wird  $g = -2$  vermutet.

$$
\begin{vmatrix}\n|g - a_n| < \varepsilon \\
-2 - \frac{4n - 13}{9 - 2n} < \varepsilon\n\end{vmatrix}
$$
\n
$$
\begin{vmatrix}\n-2 \cdot (9 - 2n) & -\frac{4n - 13}{9 - 2n} \\
\hline\n-18 + 4n - (4n - 13) < \varepsilon\n\end{vmatrix}
$$
\n
$$
\begin{vmatrix}\n-18 + 4n - 4n + 13 \\
9 - 2n < \varepsilon\n\end{vmatrix}
$$
\n
$$
\begin{vmatrix}\n-5 \\
\hline\n-5 \\
\hline\n-2n\n\end{vmatrix}
$$
\n
$$
\begin{vmatrix}\n-5 \\
\hline\n-2n\n\end{vmatrix}
$$
\n
$$
\begin{vmatrix}\n-5 \\
\hline\n-2n\n\end{vmatrix}
$$
\n
$$
\begin{vmatrix}\n-5 \\
\hline\n-2n\n\end{vmatrix}
$$
\n
$$
\begin{vmatrix}\n-5 \\
\hline\n-2n\n\end{vmatrix}
$$
\n
$$
\begin{vmatrix}\n-5 \\
\hline\n-2n\n\end{vmatrix}
$$
\n
$$
\begin{vmatrix}\n-5 \\
\hline\n-2n\n\end{vmatrix}
$$
\n
$$
\begin{vmatrix}\n-5 \\
\hline\n-2n\n\end{vmatrix}
$$
\n
$$
\begin{vmatrix}\n-5 \\
\hline\n-2n\n\end{vmatrix}
$$
\n
$$
\begin{vmatrix}\n-5 \\
\hline\n-2n\n\end{vmatrix}
$$
\n
$$
\begin{vmatrix}\n-5 \\
\hline\n-2n\n\end{vmatrix}
$$
\n
$$
\begin{vmatrix}\n-5 \\
\hline\n-2n\n\end{vmatrix}
$$
\n
$$
\begin{vmatrix}\n-5 \\
\hline\n-2n\n\end{vmatrix}
$$
\n
$$
\begin{vmatrix}\n-5 \\
\hline\n-2n\n\end{vmatrix}
$$
\n
$$
\begin{vmatrix}\n-5 \\
\hline\n-2n\n\end{vmatrix}
$$
\n
$$
\begin{vmatrix}\n-5 \\
\hline\n-2n\n\end{vmatrix}
$$
\n
$$
\begin{vmatrix}\n-5 \\
\hline\n-2n\n\end{vmatrix}
$$
\n
$$
\begin{vmatrix}\n-16 \\
\hline\n-
$$

Jetzt wird es knifflig, der Betrag muss aufgelöst werden.<sup>[4](#page-5-1)</sup> Dabei kommt es darauf an, ob der Inhalt zwischen den Betragsstrichen positiv oder negativ ist. Dazu müssen wir uns den Zähler und den Nenner einzeln ansehen.

Der Zähler ist einfach, mit −5 ist er negativ. Der Nenner kann aber sowohl positiv als auch negativ sein, je nachdem welchen Wert  $n$  hat. Wir untersuchen in einer Nebenrechnung, für welche  $n$  der Nenner positiv ist:

<span id="page-5-1"></span> $4$ Einzelheiten zum Rechnen mit Beträgen siehe hier:

<https://dk4ek.de/lib/exe/fetch.php/betrag.pdf>

$$
\begin{array}{ccc}9-2n > 0 & |-9\\
-2n > -9 & |: (-2)\\
n < 4,5\n\end{array}
$$

Wir mussten in dieser Nebenrechnung an einer Stelle durch die negative Zahl −2 dividieren. Darum musste dort das Ungleichheitszeichen umgekehrt werden.[5](#page-6-0)

**Positiv** ist der Nenner also nur für alle  $n$ , die kleiner als 4,5 sind, also die Zahlenwerte 1, 2, 3 und 4. Wird n größer als 4,5, dann wird der Nenner somit negativ. Da in der Definition nur gezeigt werden muss, dass für die großen  $n$ -Werte der Abstand kleiner sein muss, können wir an dieser Stelle die kleinen Werte einfach "unter den Tisch fallen lassen". Wir führen den Beweis daher fort, indem wir voraussetzen, dass  $n > 4.5$  ist. Das muss aber explizit so angegeben werden.

Da für die großen  $n$  sowohl der Zähler als auch der Nenner des Bruches negativ ist, können die Betragsstriche einfach weggelassen werden, denn ein Bruch mit negativen Zähler und negativen Nenner ist positiv.

$$
\left|\frac{-5}{9-2n}\right| < \varepsilon \qquad \text{| für } n > 4,5 : \\
\frac{-5}{9-2n} < \varepsilon \qquad \text{|} \cdot (9-2n) \\
-5 > \varepsilon \cdot (9-2n) \qquad \text{|} \cdot \varepsilon \\
-\frac{5}{\varepsilon} > 9-2n \qquad \text{|-} 9 \\
\frac{5}{\varepsilon} - 9 > -2n \qquad \text{|} \cdot (-2) \\
\frac{-\frac{5}{\varepsilon}}{-2} < n \\
\frac{5}{2\varepsilon} + 4,5 < n
$$

In der Rechnung musste an zwei Stellen das Ungleichheitszeichen umgedreht werden. Bei der Multiplikation mit  $(9 - 2n)$  ist das der Fall, weil dieser Term negativ ist, wenn n > 4,5 ist. Das war ja so vorausgesetzt. Bei der Division durch −2 war offensichtlich, dass dies eine negative Zahl ist.

Mit diesem Ergebnis ist der Beweis erbracht, weil das  $n$  auf der größeren Seite des Ungleichheitszeichens steht. Wie genau dabei der Term auf der anderen Seite aussieht, ist vollkommen belanglos, nur die Richtung des Ungleichheitszeichens ist entscheidend für den Erfolg (oder Misserfolg) des Beweises!

<span id="page-6-0"></span> $5$ Einzelheiten dazu sind in dem bereits erwähnten Skript über Ungleichungen zu finden.

#### <span id="page-7-0"></span>3.2 Grenzwertlehrsätze

Es ist auf die Dauer sehr lästig, bei einer Folge den Grenzwert immer mit einer  $\varepsilon$ -Umgebung nachweisen zu müssen. Zudem muss man zunächst auch noch eine Idee haben, wo ein eventuell existierender Grenzwert liegen könnte. Schön wäre es, wenn man einen solchen Grenzwert direkt berechnen könnte. Das ist tatsächlich oft möglich. Bedingung dafur ist, dass das allgemeine Glied einer Folge so zerlegt werden kann, dass ¨ dabei Teilfolgen entstehen, die ihrerseits bereits bekannte Grenzwerte haben.

Unter der Bedingung, dass die jeweiligen Teilgrenzwerte existieren, gelten folgende Grenzwert-Lehrsätze:

Summenregel: 
$$
\lim_{n \to \infty} (a_n \pm b_n) = \lim_{n \to \infty} a_n \pm \lim_{n \to \infty} b_n
$$
  
\nProductregel:  $\lim_{n \to \infty} (a_n \cdot b_n) = \lim_{n \to \infty} a_n \cdot \lim_{n \to \infty} b_n$   
\nQuotientenregel:  $\lim_{n \to \infty} \frac{a_n}{b_n} = \frac{\lim_{n \to \infty} a_n}{\lim_{n \to \infty} b_n}$ 

Damit die Grenzwertlehrsätze überhaupt Anwendung finden können, benötigt man zunächst einen Fundus an grundlegenden Folgen. Deren Grenzwerte kann man jeweils mit Hilfe einer  $\varepsilon$ -Umgebung beweisen. Auf die zugehörigen Beweise möchte ich an dieser Stelle allerdings verzichten.

#### Liste einiger grundlegender Folgen:

$$
\lim_{n \to \infty} \frac{1}{n} = 0
$$
\n
$$
\lim_{n \to \infty} k^n = 0
$$
\n
$$
\lim_{n \to \infty} k = k
$$
\n
$$
\lim_{n \to \infty} \left(1 + \frac{1}{n}\right)^n = e \approx 2,718281828459045 (Eulersche Zahl)
$$

Die Anwendung möchte ich an ein paar Beispielen erläutern.

#### <span id="page-7-1"></span>3.2.1 Beispiel 1:

$$
\lim_{n \to \infty} \frac{1}{n^2} = \lim_{n \to \infty} \left( \frac{1}{n} \cdot \frac{1}{n} \right) \quad | \text{ Producttreeal anvenden}
$$
  
= 
$$
\lim_{n \to \infty} \frac{1}{n} \cdot \lim_{n \to \infty} \frac{1}{n} \quad | \text{ Teilgrenzwerte einsetzen}
$$
  
= 
$$
0 \cdot 0
$$
  

$$
\lim_{n \to \infty} \frac{1}{n^2} = 0
$$

#### <span id="page-8-0"></span>3.2.2 Beispiel 2:

$$
\lim_{n \to \infty} \left( \frac{2}{n} + \frac{1}{2^n} \right) = \lim_{n \to \infty} \left( 2 \cdot \frac{1}{n} + \left( \frac{1}{2} \right)^n \right)
$$
 | Summenregel anvenden  
\n
$$
= \lim_{n \to \infty} \left( 2 \cdot \frac{1}{n} \right) + \lim_{n \to \infty} \left( \frac{1}{2} \right)^n
$$
 | Productregel anvenden  
\n
$$
= \lim_{n \to \infty} 2 \cdot \lim_{n \to \infty} \frac{1}{n} + \lim_{n \to \infty} \left( \frac{1}{2} \right)^n
$$
 | Teilgrenzwerte einsetzen  
\n
$$
= 2 \cdot 0 + 0
$$
  
\n
$$
\lim_{n \to \infty} \left( \frac{2}{n} + \frac{1}{2^n} \right) = 0
$$

#### <span id="page-8-1"></span>3.2.3 Beispiel 3:

$$
\lim_{n \to \infty} \frac{2n+1}{n+3} = \dots
$$
 | Quotientenregel anvenden  
\n
$$
= \frac{\lim_{n \to \infty} (2n+1)}{\lim_{n \to \infty} (n+3)}
$$
 | Summenregel anvenden  
\n
$$
= \frac{\lim_{n \to \infty} 2n + \lim_{n \to \infty} 1}{\lim_{n \to \infty} n + \lim_{n \to \infty} 3}
$$

Spätestens an dieser Stelle müssen wir abbrechen. Der Grenzwert für  $\lim n$  im Nenner existiert nämlich nicht. Das gleiche gilt auch für  $\lim_{n\to\infty} 2n$  im Zähler. Beide Terme streben gegen  $\infty$ . Somit hätte bereits im ersten Schritt die Quotientenregel nicht angewendet werden dürfen. Voraussetzung dafür ist ja, dass die Teil-Grenzwerte tatsächlich existieren!

Trotzdem hat die hier zu untersuchende Folge tatsächlich einen Grenzwert. Der Lösungsweg für den Nachweis muss jedoch verändert werden.

Der Trick besteht darin, dass man im Zähler und im Nenner "mit Gewalt" n ausklammert. Der Ansatz sieht dann so aus:

$$
\lim_{n \to \infty} \frac{2n+1}{n+3} = \lim_{n \to \infty} \frac{n \cdot (2 + \frac{1}{n})}{n \cdot (1 + \frac{3}{n})}
$$

An dieser Stelle kann man den Bruch nun durch  $n$  kürzen. Das ist deshalb möglich, da  $n$  eine Natürliche Zahl ist, die niemals Null sein kann. Der Lösungsweg geht dann wie folgt weiter.

$$
\lim_{n \to \infty} \frac{2n+1}{n+3} = \lim_{n \to \infty} \frac{n \cdot (2+\frac{1}{n})}{n \cdot (1+\frac{3}{n})}
$$
\n
$$
= \lim_{n \to \infty} \frac{2+\frac{1}{n}}{1+\frac{3}{n}}
$$
 | Quotientenregel\n
$$
= \frac{\lim_{n \to \infty} (2+\frac{1}{n})}{\lim_{n \to \infty} (1+\frac{3}{n})}
$$
 | Summenregel\n
$$
= \frac{\lim_{n \to \infty} 2 + \lim_{n \to \infty} \frac{1}{n}}{\lim_{n \to \infty} 1 + \lim_{n \to \infty} \frac{3}{n}}
$$
 | Producttreeel\n
$$
= \frac{\lim_{n \to \infty} 1 + \lim_{n \to \infty} \frac{1}{n}}{\lim_{n \to \infty} 2 + \lim_{n \to \infty} \frac{1}{n}}
$$
 | Teilgrenzwerte einsetzen\n
$$
= \frac{\lim_{n \to \infty} 1 + \lim_{n \to \infty} 3 \cdot \lim_{n \to \infty} \frac{1}{n}}{\lim_{n \to \infty} 1 + 3 \cdot 0}
$$
\n
$$
\lim_{n \to \infty} \frac{2n+1}{n+3} = 2
$$

# <span id="page-10-0"></span>4 Übungsaufgaben

#### <span id="page-10-1"></span>4.1 Aufgabe 1

Weisen Sie folgenden Grenzwert mit Hilfe einer ε-Umgebung nach:

$$
\lim_{n \to \infty} \frac{3n-2}{n+5} = 3
$$

#### <span id="page-10-2"></span>4.2 Aufgabe 2

Weisen Sie folgenden Grenzwert mit Hilfe einer ε-Umgebung nach:

$$
\lim_{n \to \infty} \frac{4n-2}{2n-5} = 2
$$

#### <span id="page-10-3"></span>4.3 Aufgabe 3

Weisen Sie folgenden Grenzwert mit Hilfe einer  $\varepsilon$ -Umgebung nach:

$$
\lim_{n \to \infty} \frac{5 - 10n}{15 - 2n} = 5
$$

#### <span id="page-10-4"></span>4.4 Aufgabe 4

Weisen Sie folgenden Grenzwert mit Hilfe einer ε-Umgebung nach:

$$
\lim_{n \to \infty} \frac{5}{3n - 2} = 0
$$

#### <span id="page-10-5"></span>4.5 Aufgabe 5

Weisen Sie folgenden Grenzwert mit Hilfe einer ε-Umgebung nach:

$$
\lim_{n \to \infty} \frac{2}{-3n-3} = 0
$$

#### <span id="page-10-6"></span>4.6 Aufgabe 6

Weisen Sie folgenden Grenzwert mit Hilfe einer ε-Umgebung nach:

$$
\lim_{n \to \infty} \frac{12n - 4}{-3n - 10} = -4
$$

#### <span id="page-10-7"></span>4.7 Aufgabe 7

Weisen Sie folgenden Grenzwert mit Hilfe einer ε-Umgebung nach:

$$
\lim_{n \to \infty} \frac{8n - 4}{-2n + 11} = -4
$$

#### <span id="page-11-0"></span>4.8 Aufgabe 8

Berechnen Sie den Grenzwert der Folge – so weit vorhanden – mit Hilfe der Grenzwertlehrsätze:

$$
\lim_{n \to \infty} \frac{12n - 9}{-3n - 4} = \dots
$$

#### <span id="page-11-1"></span>4.9 Aufgabe 9

Berechnen Sie den Grenzwert der Folge – so weit vorhanden – mit Hilfe der Grenzwertlehrsätze:

$$
\lim_{n \to \infty} \frac{6n^2 + 3n - 1}{3n^2 + 3n - 10} = \dots
$$

#### <span id="page-11-2"></span>4.10 Aufgabe 10

Berechnen Sie den Grenzwert der Folge – so weit vorhanden – mit Hilfe der Grenzwertlehrsätze:

$$
\lim_{n \to \infty} \frac{n - n^2 + 3}{n^2 - 4n} = \dots
$$

#### <span id="page-11-3"></span>4.11 Aufgabe 11

Berechnen Sie den Grenzwert der Folge – so weit vorhanden – mit Hilfe der Grenzwertlehrsätze:

$$
\lim_{n \to \infty} \frac{2n^3 - 4n}{n^2 - 2n - 1} = \dots
$$

#### <span id="page-11-4"></span>4.12 Aufgabe 12

Berechnen Sie den Grenzwert der Folge – so weit vorhanden – mit Hilfe der Grenzwertlehrsätze:

$$
\lim_{n\to\infty}\frac{4}{2n^2+5}=\ldots
$$

#### <span id="page-11-5"></span>4.13 Aufgabe 13

Berechnen Sie den Grenzwert der Folge – so weit vorhanden – mit Hilfe der Grenzwertlehrsätze:

$$
\lim_{n \to \infty} \frac{12n + 5n^3 - 4}{3n^2 + 5n - 10n^3} = \dots
$$

#### <span id="page-11-6"></span>4.14 Aufgabe 14

Berechnen Sie den Grenzwert der Folge – so weit vorhanden – mit Hilfe der Grenzwertlehrsätze:  $\overline{a}$ 

$$
\lim_{n \to \infty} \frac{6n^3 - 4n^2}{3n^2 + 3n - 2n^4} = \dots
$$

# <span id="page-12-0"></span>5 Lösungen

Bei Aufgabe 1 bis 7 kommt es darauf an, dass die Rechnung aufgeht mit n auf der größeren Seite des Zeichens  $\lt$ , also mit  $n > \ldots$  oder  $\cdots \lt n$ . Ist das der Fall, dann ist der Beweis erbracht.

#### <span id="page-12-1"></span>5.1 Aufgabe 1

Nachzuweisen ist:

$$
\lim_{n \to \infty} \frac{3n-2}{n+5} = 3
$$

Es muss gezeigt werden, dass die Ungleichung  $|g - a_n| < \varepsilon$  für alle *n* ab einem Startwert  $n_0$  erfüllt ist.

$$
\begin{vmatrix} 3 - \frac{3n-2}{n+5} < \varepsilon \\ \frac{3(n+5)}{n+5} - \frac{3n-2}{n+5} < \varepsilon \\ \frac{3n+15-3n+2}{n+5} < \varepsilon \end{vmatrix} \le \varepsilon
$$
\n
$$
\begin{vmatrix} \frac{17}{n+5} < \varepsilon \quad \text{Zähler und Nenner ist positiv} \\ \frac{17}{n+5} < \varepsilon \quad \text{Lähler und Nenner ist positiv} \\ \frac{17}{n+5} < \varepsilon \cdot (n+5) \quad \text{E(feler positiv)} \\ \frac{17}{\varepsilon} < n+5 \quad \text{L-Bilier positiv} \end{vmatrix}
$$
\n
$$
\frac{17}{\varepsilon} < n+5 \quad \text{L-Bilier positiv}
$$

### <span id="page-13-0"></span>5.2 Aufgabe 2

Nachzuweisen ist:

$$
\lim_{n \to \infty} \frac{4n-2}{2n-5} = 2
$$

Es muss gezeigt werden, dass die Ungleichung  $|g - a_n| < \varepsilon$  für alle *n* ab einem Startwert  $n_0$  erfüllt ist.

$$
\begin{vmatrix} 2 - \frac{4n - 2}{2n - 5} & & & \varepsilon \\ \frac{2(2n - 5)}{2n - 5} - \frac{4n - 2}{2n - 5} & & & \varepsilon \\ \frac{4n - 10 - 4n + 2}{2n - 5} & & & \varepsilon \\ \frac{-8}{2n - 5} & & & \varepsilon \end{vmatrix}
$$

Ohne Beschränkung der Allgemeinheit wird die weitere Untersuchung auf alle  $n > 2$ eingegrenzt. In dem Bereich ist der Zähler negativ, der Nenner positiv. Beim Auflösen des Betrages muss also das Vorzeichen geändert werden.

$$
\frac{8}{2n-5} < \varepsilon \quad | \cdot (2n-5)
$$
\n
$$
8 < \varepsilon \cdot (2n-5) \quad | \cdot \varepsilon
$$
\n
$$
\frac{8}{\varepsilon} < 2n-5 \quad |+5
$$
\n
$$
\frac{8}{\varepsilon} + 5 < 2n \quad | \cdot 2
$$
\n
$$
\frac{\frac{8}{\varepsilon} + 5}{2} < n
$$

### <span id="page-14-0"></span>5.3 Aufgabe 3

Nachzuweisen ist:

$$
\lim_{n \to \infty} \frac{5 - 10n}{15 - 2n} = 5
$$

Es muss gezeigt werden, dass die Ungleichung  $|g - a_n| < \varepsilon$ für alle $n$ ab einem Startwert  $n_0$  erfüllt ist.

$$
\begin{vmatrix}\n5 - \frac{5 - 10n}{15 - 2n} < \varepsilon \\
\frac{5(15 - 2n)}{15 - 2n} - \frac{5 - 10n}{15 - 2n} < \varepsilon \\
\frac{75 - 10n - 5 + 10n}{15 - 2n} < \varepsilon \\
\frac{70}{15 - 2n} < \varepsilon\n\end{vmatrix}
$$

Ohne Beschränkung der Allgemeinheit wird die weitere Untersuchung auf alle  $n > 7$ eingegrenzt. In dem Bereich ist der Zähler positiv, der Nenner negativ. Beim Auflösen des Betrages muss also das Vorzeichen geändert werden.

$$
-\frac{70}{15-2n} < \varepsilon \mid \cdot (15-2n) \quad \text{(Der Faktor ist negativ!)}\n-70 > \varepsilon \cdot (15-2n) \mid : \varepsilon\n-\frac{70}{\varepsilon} > 15-2n \mid -15\n-\frac{70}{\varepsilon} - 15 > -2n \mid : (-2)\n-\frac{70}{\varepsilon} - 15 < n
$$

# <span id="page-15-0"></span>5.4 Aufgabe 4

Nachzuweisen ist:

$$
\lim_{n \to \infty} \frac{5}{3n - 2} = 0
$$

Es muss gezeigt werden, dass die Ungleichung  $|g - a_n| < \varepsilon$ für alle $n$ ab einem Startwert  $n_0$  erfüllt ist.

 0 − 5 3n − 2 < ε − 5 3n − 2 < ε 5 3n − 2 < ε | · (3n − 2) 5 < ε · (3n − 2) | : ε 5 ε < 3n − 2 | + 2 5 ε + 2 < 3n | : 3 5 <sup>ε</sup> + 2 3 < n

# <span id="page-16-0"></span>5.5 Aufgabe 5

Nachzuweisen ist:

$$
\lim_{n \to \infty} \frac{2}{-3n-3} = 0
$$

Es muss gezeigt werden, dass die Ungleichung  $|g - a_n| < \varepsilon$ für alle $n$ ab einem Startwert  $n_0$  erfüllt ist.

$$
\left|0 - \frac{2}{-3n - 3}\right| < \varepsilon
$$
\n
$$
\left| - \frac{2}{-3n - 3} \right| < \varepsilon
$$

Der Nenner des Bruches ist stets negativ, der Zähler positiv. Da noch vor dem Bruch ein Minuszeichen steht, ist der Betragsinhalt positiv.

$$
-\frac{2}{-3n-3} < \varepsilon \mid \cdot (-3n-3) \quad \text{(Achtung! Nenner negativ.)}
$$
  
\n
$$
-2 > \varepsilon \cdot (-3n-3) \mid \varepsilon
$$
  
\n
$$
-\frac{2}{\varepsilon} > -3n-3 \mid +3
$$
  
\n
$$
-\frac{2}{\varepsilon} + 3 > -3n \mid \varepsilon (-3)
$$
  
\n
$$
-\frac{2}{\varepsilon} + 3 < n
$$

# <span id="page-17-0"></span>5.6 Aufgabe 6

Nachzuweisen ist:

$$
\lim_{n \to \infty} \frac{12n - 4}{-3n - 10} = -4
$$

Es muss gezeigt werden, dass die Ungleichung  $|g - a_n| < \varepsilon$ für alle $n$ ab einem Startwert  $n_0$  erfüllt ist.

$$
\begin{vmatrix} -4 - \frac{12n - 4}{-3n - 10} & & & \varepsilon \\ -4(-3n - 10) & -\frac{12n - 4}{-3n - 10} & & & \varepsilon \\ \frac{12n + 40 - 12n + 4}{-3n - 10} & & & \varepsilon \\ & & & & \frac{44}{-3n - 10} & & & \varepsilon \end{vmatrix}
$$

Der Nenner des Bruches ist stets negativ, der Zähler positiv. Daher kehrt sich beim Auflösen des Betrages das Vorzeichen um.

$$
-\frac{44}{-3n-10} < \varepsilon \quad | \cdot (-3n-10) \quad \text{(Negative Nenner!)}
$$
  
\n
$$
-44 > \varepsilon \cdot (-3n-10) \quad | \cdot \varepsilon
$$
  
\n
$$
-\frac{44}{\varepsilon} > -3n-10 \quad | + 10
$$
  
\n
$$
-\frac{44}{\varepsilon} + 10 > -3n \quad | \cdot (-3)
$$
  
\n
$$
\frac{-\frac{44}{\varepsilon} + 10}{-3} < n
$$

# <span id="page-18-0"></span>5.7 Aufgabe 7

Nachzuweisen ist:

$$
\lim_{n \to \infty} \frac{8n - 4}{-2n + 11} = -4
$$

Es muss gezeigt werden, dass die Ungleichung  $|g - a_n| < \varepsilon$ für alle $n$ ab einem Startwert  $n_0$  erfüllt ist.

$$
\begin{vmatrix}\n-4 - \frac{8n - 4}{-2n + 11} & & & \varepsilon \\
-\frac{4 \cdot (-2n + 11)}{-2n + 11} - \frac{8n - 4}{-2n + 11} & & & \varepsilon \\
\frac{8n - 44 - 8n + 4}{-2n + 11} & & & & \varepsilon \\
-\frac{40}{-2n + 11} & & & & \varepsilon\n\end{vmatrix}
$$

Ohne Beschränkung der Allgemeinheit wird die weitere Untersuchung auf alle  $n > 5$ eingegrenzt. In diesem Bereich ist der Zähler und der Nenner negativ. Beim Auflösen des Betrages bleibt also das Vorzeichen erhalten.

$$
\frac{-40}{-2n+11} < \varepsilon \mid \cdot (-2n+11) \quad \text{(Nenner negative!)}
$$
\n
$$
-40 > \varepsilon \cdot (-2n+11) \mid \varepsilon
$$
\n
$$
-\frac{40}{\varepsilon} > -2n+11 \mid -11
$$
\n
$$
-\frac{40}{\varepsilon} - 11 > -2n \mid \varepsilon
$$
\n
$$
-\frac{40}{\varepsilon} - 11 < 0
$$
\n
$$
-2 \quad \varepsilon
$$
\n
$$
n
$$

# <span id="page-19-0"></span>5.8 Aufgabe 8

Zu bestimmen ist:

$$
\lim_{n \to \infty} \frac{12n - 9}{-3n - 4}
$$

Da weder im Zähler noch im Nenner ein Teilgrenzwert existiert, muss der Bruch erst umgeformt werden, bevor man die Quotientenregel anwenden kann. Wir klammern im Zähler und im Nenner n aus und kürzen anschließend dadurch. Da stets  $n \neq 0$  ist, ist das möglich.

$$
\lim_{n \to \infty} \frac{12n - 9}{-3n - 4} = \lim_{n \to \infty} \frac{n \cdot (12 - \frac{9}{n})}{n \cdot (-3 - \frac{4}{n})}
$$
  
\n
$$
= \lim_{n \to \infty} \frac{12 - \frac{9}{n}}{-3 - \frac{4}{n}} \quad |\text{Quotientenregel}
$$
  
\n
$$
= \frac{\lim_{n \to \infty} (12 - \frac{9}{n})}{\lim_{n \to \infty} (-3 - \frac{4}{n})} \quad |\text{ Summenregel}
$$
  
\n
$$
= \frac{\lim_{n \to \infty} 12 - \lim_{n \to \infty} \frac{9}{n}}{\lim_{n \to \infty} (-3) - \lim_{n \to \infty} \frac{4}{n}} \quad |\text{ Konstantenregel}
$$
  
\n
$$
= \frac{\lim_{n \to \infty} 12 - 9 \cdot \lim_{n \to \infty} \frac{1}{n}}{\lim_{n \to \infty} (-3) - 4 \cdot \lim_{n \to \infty} \frac{1}{n}}
$$
 | Grenzwerte einsetzen  
\n
$$
= \frac{12 - 9 \cdot 0}{-3 - 4 \cdot 0}
$$
  
\n
$$
= -\frac{12}{3}
$$
  
\n
$$
\lim_{n \to \infty} \frac{12n - 9}{-3n - 4} = -4
$$

# <span id="page-20-0"></span>5.9 Aufgabe 9

Zu bestimmen ist:

$$
\lim_{n \to \infty} \frac{6n^2 + 3n - 1}{3n^2 + 3n - 10}
$$

Da weder im Zähler noch im Nenner ein Teilgrenzwert existiert, muss der Bruch erst umgeformt werden, bevor man die Quotientenregel anwenden kann. Wir klammern im Zähler und im Nenner  $n^2$  aus und kürzen anschließend dadurch. Da stets  $n \neq 0$  ist, ist das möglich.

$$
\lim_{n \to \infty} \frac{6n^2 + 3n - 1}{3n^2 + 3n - 10} = \lim_{n \to \infty} \frac{n^2 \cdot (6 + \frac{3}{n} - \frac{1}{n^2})}{n^2 \cdot (3 + \frac{3}{n} - \frac{10}{n^2})}
$$
 | Kürzen  
\n
$$
= \lim_{n \to \infty} \frac{6 + \frac{3}{n} - \frac{1}{n^2}}{3 + \frac{3}{n} - \frac{10}{n^2}}
$$
 | Quotientenregel  
\n
$$
= \lim_{n \to \infty} \frac{(6 + \frac{3}{n} - \frac{1}{n^2})}{\lim_{n \to \infty} (3 + \frac{3}{n} - \frac{10}{n^2})}
$$
 | Summenregel  
\n
$$
= \frac{\lim_{n \to \infty} 6 + \lim_{n \to \infty} \frac{3}{n} - \lim_{n \to \infty} \frac{1}{n^2}}{\lim_{n \to \infty} 3 + \lim_{n \to \infty} \frac{3}{n} - \lim_{n \to \infty} \frac{10}{n^2}}
$$
 | Konstantenregel/Productregel  
\n
$$
= \lim_{n \to \infty} \frac{6 + 3 \cdot \lim_{n \to \infty} \frac{1}{n} - \lim_{n \to \infty} \frac{1}{n} \cdot \lim_{n \to \infty} \frac{1}{n}
$$
 | Grenzwerte eins.  
\n
$$
= \frac{6 + 3 \cdot 0 - 0 \cdot 0}{\lim_{n \to \infty} 3 + 3 \cdot 0 - 10 \cdot 0 \cdot 0}
$$
  
\n
$$
\lim_{n \to \infty} \frac{6n^2 + 3n - 1}{3n^2 + 3n - 10} = 2
$$

# <span id="page-21-0"></span>5.10 Aufgabe 10

Zu bestimmen ist:

$$
\lim_{n \to \infty} \frac{n - n^2 + 3}{n^2 - 4n}
$$

Da weder im Zähler noch im Nenner ein Teilgrenzwert existiert, muss der Bruch erst umgeformt werden, bevor man die Quotientenregel anwenden kann. Wir klammern im Zähler und im Nenner  $n^2$  aus und kürzen anschließend dadurch. Da stets  $n \neq 0$  ist, ist das möglich.

$$
\lim_{n \to \infty} \frac{n - n^2 + 3}{n^2 - 4n} = \lim_{n \to \infty} \frac{n^2 \left(\frac{1}{n} - 1 + \frac{3}{n^2}\right)}{n^2 \left(1 - \frac{4}{n}\right)}
$$
\n
$$
= \lim_{n \to \infty} \frac{\frac{1}{n} - 1 + \frac{3}{n^2}}{1 - \frac{4}{n}}
$$
\n
$$
= \frac{\lim_{n \to \infty} \left(\frac{1}{n} - 1 + \frac{3}{n^2}\right)}{\lim_{n \to \infty} \left(1 - \frac{4}{n}\right)}
$$
\n
$$
= \frac{\lim_{n \to \infty} \frac{1}{n} - \lim_{n \to \infty} 1 + \lim_{n \to \infty} \frac{3}{n^2}}{\lim_{n \to \infty} 1 - \lim_{n \to \infty} \frac{4}{n}}
$$
\n
$$
= \frac{\lim_{n \to \infty} \frac{1}{n} - \lim_{n \to \infty} 1 + 3 \cdot \lim_{n \to \infty} \frac{1}{n} \cdot \lim_{n \to \infty} \frac{1}{n}
$$
\n
$$
= \frac{0 - 1 + 3 \cdot 0 \cdot 0}{1 - 4 \cdot 0}
$$
\n
$$
\lim_{n \to \infty} \frac{n - n^2 + 3}{n^2 - 4n} = -1
$$

# <span id="page-22-0"></span>5.11 Aufgabe 11

Zu bestimmen ist:

$$
\lim_{n \to \infty} \frac{2n^3 - 4n}{n^2 - 2n - 1}
$$

Da weder im Zähler noch im Nenner ein Teilgrenzwert existiert, muss der Bruch erst umgeformt werden, bevor man die Quotientenregel anwenden kann. Wir klammern im Zähler und im Nenner  $n^3$  aus und kürzen anschließend dadurch. Da stets  $n \neq 0$  ist, ist das möglich.

$$
\lim_{n \to \infty} \frac{2n^3 - 4n}{n^2 - 2n - 1} = \lim_{n \to \infty} \frac{n^3 \cdot (2 - \frac{4}{n^2})}{n^3 \cdot (\frac{1}{n} - \frac{2}{n^2} - \frac{1}{n^3})}
$$
\n
$$
= \lim_{n \to \infty} \frac{2 - \frac{4}{n^2}}{\frac{1}{n} - \frac{2}{n^2} - \frac{1}{n^3}}
$$
\n
$$
= \frac{\lim_{n \to \infty} (2 - \frac{4}{n^2})}{\lim_{n \to \infty} (\frac{1}{n} - \frac{2}{n^2} - \frac{1}{n^3})}
$$
\n
$$
= \frac{\lim_{n \to \infty} 2 - \lim_{n \to \infty} \frac{4}{n^2}}{\lim_{n \to \infty} \frac{1}{n} - \lim_{n \to \infty} \frac{2}{n^2} - \lim_{n \to \infty} \frac{1}{n^3}}
$$
\n
$$
= \frac{\lim_{n \to \infty} 2 - 4 \cdot \lim_{n \to \infty} \frac{1}{n} \cdot \lim_{n \to \infty} \frac{1}{n}}{\lim_{n \to \infty} \frac{1}{n} - 2 \cdot \lim_{n \to \infty} \frac{1}{n} \cdot \lim_{n \to \infty} \frac{1}{n} - \lim_{n \to \infty} \frac{1}{n} \cdot \lim_{n \to \infty} \frac{1}{n} \cdot \lim_{n \to \infty} \frac{1}{n} \cdot \lim_{n \to \infty} \frac{1}{n}
$$
\n
$$
\lim_{n \to \infty} \frac{2n^3 - 4n}{n^2 - 2n - 1} = \frac{2 - 4 \cdot 0 \cdot 0}{0 - 2 \cdot 0 \cdot 0 - 0 \cdot 0 \cdot 0}
$$

Der Nenner ist Null. Das bedeutet, der Bruch ist nicht definiert, der gesuchte Grenzwert existiert nicht!

# <span id="page-23-0"></span>5.12 Aufgabe 12

Zu bestimmen ist:

$$
\lim_{n \to \infty} \frac{4}{2n^2 + 5}
$$

Da im Nenner kein Teilgrenzwert existiert, muss der Bruch erst umgeformt werden, bevor man die Quotientenregel anwenden kann. Wir klammern im Zähler und im Nenner  $n^2$ aus und kürzen anschließend dadurch. Da stets  $n \neq 0$  ist, ist das möglich.

$$
\lim_{n \to \infty} \frac{4}{2n^2 + 5} = \lim_{n \to \infty} \frac{n^2 \cdot \frac{4}{n^2}}{n^2 \cdot (2 + \frac{5}{n^2})}
$$
\n
$$
= \lim_{n \to \infty} \frac{\frac{4}{n^2}}{(2 + \frac{5}{n^2})}
$$
\n
$$
= \frac{\lim_{n \to \infty} \frac{4}{n^2}}{\lim_{n \to \infty} (2 + \frac{5}{n^2})}
$$
\n
$$
= \frac{\lim_{n \to \infty} \frac{4}{n^2}}{\lim_{n \to \infty} 2 + \lim_{n \to \infty} \frac{5}{n^2}}
$$
\n
$$
= \frac{4 \cdot \left(\lim_{n \to \infty} \frac{1}{n^2}\right)}{\lim_{n \to \infty} 2 + 5 \cdot \left(\lim_{n \to \infty} \frac{1}{n^2}\right)}
$$
\n
$$
= \frac{4 \cdot 0}{2 + 5 \cdot 0}
$$
\n
$$
\lim_{n \to \infty} \frac{4}{2n^2 + 5} = 0
$$

# <span id="page-24-0"></span>5.13 Aufgabe 13

Zu bestimmen ist:

$$
\lim_{n \to \infty} \frac{12n + 5n^3 - 4}{3n^2 + 5n - 10n^3} = \dots
$$

Da im Nenner kein Teilgrenzwert existiert, muss der Bruch erst umgeformt werden, bevor man die Quotientenregel anwenden kann. Wir klammern im Zähler und im Nenner  $n^3$ aus und kürzen anschließend dadurch. Da stets $n \neq 0$ ist, ist das möglich.

$$
\lim_{n \to \infty} \frac{12n + 5n^3 - 4}{3n^2 + 5n - 10n^3} = \lim_{n \to \infty} \frac{n^3 \cdot (\frac{12}{n^2} + 5 - \frac{4}{n^3})}{n^3 \cdot (\frac{3}{n} + \frac{5}{n^2} - 10)}
$$
\n
$$
= \lim_{n \to \infty} \frac{\frac{12}{n^2} + 5 - \frac{4}{n^3}}{\frac{3}{n} + \frac{5}{n^2} - 10}
$$
\n
$$
= \lim_{n \to \infty} \frac{(12}{n^2} + 5 - \frac{4}{n^3})
$$
\n
$$
= \frac{\lim_{n \to \infty} (\frac{12}{n^2} + 5 - \frac{4}{n^3})}{\lim_{n \to \infty} (\frac{3}{n} + \frac{5}{n^2} - 10)}
$$
\n
$$
= \frac{\lim_{n \to \infty} \frac{12}{n^2} + \lim_{n \to \infty} 5 - \lim_{n \to \infty} \frac{4}{n^3}}{\lim_{n \to \infty} \frac{3}{n} + \lim_{n \to \infty} \frac{5}{n^2} - \lim_{n \to \infty} 10}
$$
\n
$$
= \frac{12 \cdot \lim_{n \to \infty} \frac{1}{n} + 5 \cdot \lim_{n \to \infty} \frac{1}{n^2} - \lim_{n \to \infty} 10}
$$
\n
$$
= \frac{12 \cdot 0 + 5 - 4 \cdot 0}{3 \cdot 0 + 5 \cdot 0 - 10}
$$
\n
$$
= \frac{5}{-10}
$$
\n
$$
\lim_{n \to \infty} \frac{12n + 5n^3 - 4}{3n^2 + 5n - 10n^3} = -\frac{1}{2}
$$

# <span id="page-25-0"></span>5.14 Aufgabe 14

Zu bestimmen ist:

$$
\lim_{n \to \infty} \frac{6n^3 - 4n^2}{3n^2 + 3n - 2n^4} = \dots
$$

Da im Nenner kein Teilgrenzwert existiert, muss der Bruch erst umgeformt werden, bevor man die Quotientenregel anwenden kann. Wir klammern im Zähler und im Nenner  $n^4$ aus und kürzen anschließend dadurch. Da stets $n \neq 0$ ist, ist das möglich.

$$
\lim_{n \to \infty} \frac{6n^3 - 4n^2}{3n^2 + 3n - 2n^4} = \lim_{n \to \infty} \frac{n^4 \cdot (\frac{6}{n} - \frac{4}{n^2})}{n^4 \cdot (\frac{3}{n^2} + \frac{3}{n^3} - 2)}
$$
  
\n
$$
= \lim_{n \to \infty} \frac{\frac{6}{n} - \frac{4}{n^2}}{\frac{1}{n^2} + \frac{3}{n^3} - 2}
$$
  
\n
$$
= \frac{\lim_{n \to \infty} (\frac{6}{n} - \frac{4}{n^2})}{\lim_{n \to \infty} (\frac{3}{n^2} + \frac{3}{n^3} - 2)}
$$
  
\n
$$
= \frac{\lim_{n \to \infty} \frac{6}{n} - \lim_{n \to \infty} \frac{4}{n^2}}{\lim_{n \to \infty} \frac{3}{n^2} + \lim_{n \to \infty} \frac{3}{n^3} - \lim_{n \to \infty} 2}
$$
  
\n
$$
= \frac{6 \cdot \lim_{n \to \infty} \frac{1}{n} - 4 \cdot \lim_{n \to \infty} \frac{1}{n^3}}
$$
  
\n
$$
= \frac{6 \cdot 0 - 4 \cdot 0}{3 \cdot 0 + 3 \cdot 0 - 2}
$$
  
\n
$$
= \frac{6}{3}
$$
  
\n
$$
\lim_{n \to \infty} \frac{6n^3 - 4n^2}{3n^2 + 3n - 2n^4} = 0
$$